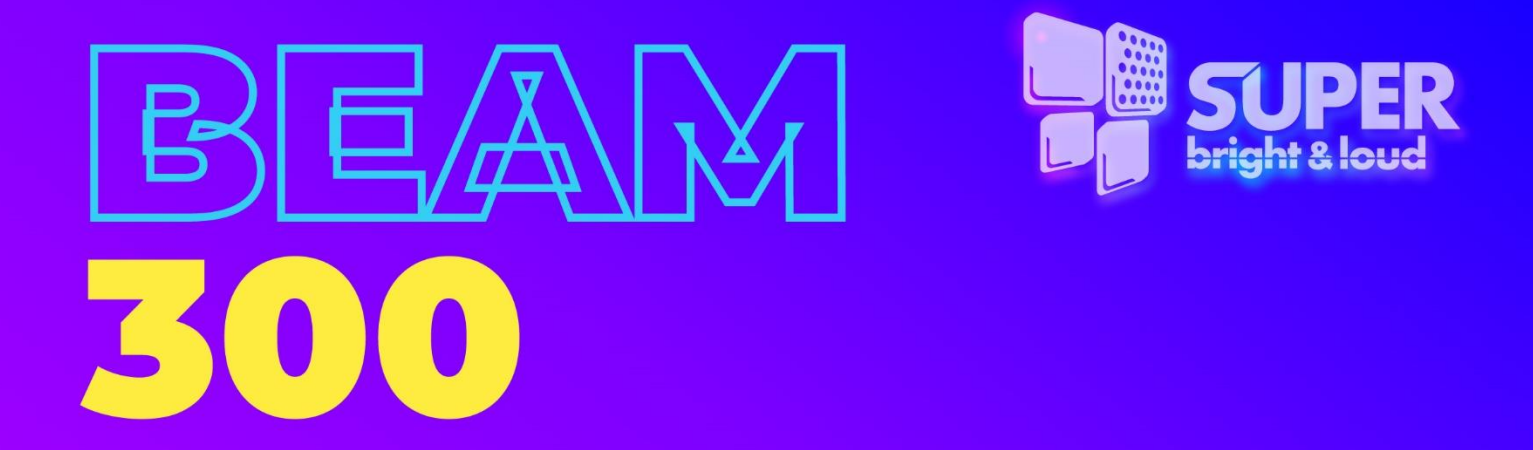

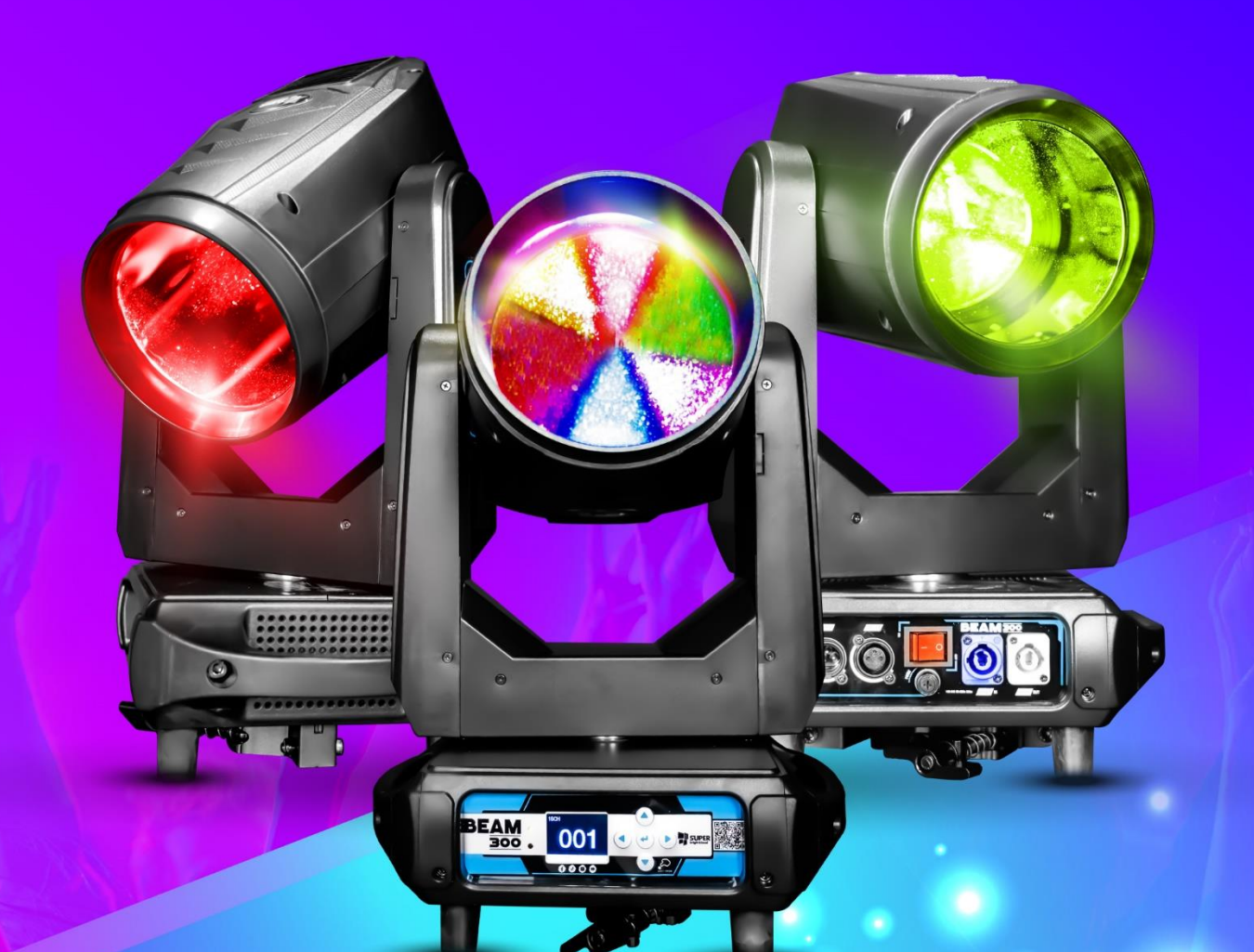

# MANUAL

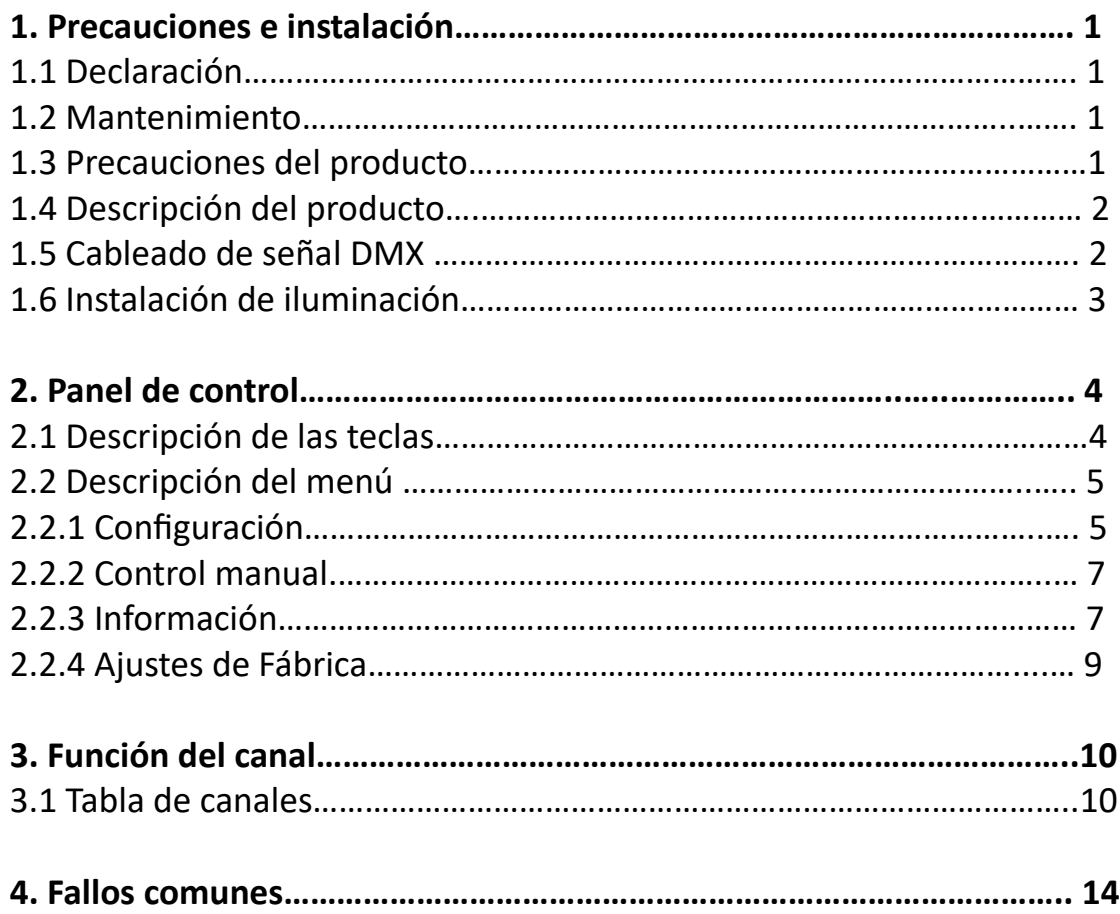

#### **CONTENIDO**

#### **1. PRECAUCIONES E INSTALACIÓN**

#### **1.1 Declaración**

¡Gracias por elegir nuestros productos! Este producto tiene un rendimiento perfecto y un embalaje de integridad. Para un uso seguro y eficaz de este producto, antes de utilizarlo, lea este manual detenida y completamente. Este manual contiene información importante para la instalación y el uso. Instale y opere de acuerdo con los requisitos del manual. Al mismo tiempo, conserve este manual correctamente para utilizarlo en cualquier momento. Nuestra empresa no asume toda la responsabilidad por daños a las lámparas u otro rendimiento debido a personas que no operan de acuerdo con las instrucciones durante la instalación, uso y mantenimiento.

Este manual está sujeto a cambios técnicos sin previo aviso.

#### **1.2 Mantenimiento**

- Desconecte la fuente de alimentación antes de realizar el mantenimiento.
- Esta lámpara debe mantenerse seca y evitar trabajar en ambientes húmedos.
- El uso intermitente prolongará efectivamente la vida útil de la luminaria.
- Para obtener buenos efectos de ventilación e iluminación, preste atención a limpiar con frecuencia el ventilador y la red del ventilador, así como la lente.
- No frote la carcasa de las luminarias con disolventes orgánicos como el alcohol para evitar daños.

#### **1.3. Precauciones del producto**

- Esta lámpara es sólo para uso profesional.
- Asegúrese de que el voltaje de la fuente de alimentación coincida con el voltaje de la fuente de alimentación requerida del equipo antes de la operación.
- No coloque este producto en un lugar que sea fácil de soltar o sacudir.
- Durante el uso, si la lámpara es anormal, deje de usarla a tiempo.
- Para garantizar la vida útil del producto, este producto no debe colocarse en un lugar húmedo o con fugas, y no debe funcionar en un ambiente donde la temperatura supere los 60 grados.
- Cuando se utiliza la lámpara, el cambio de voltaje de la fuente de alimentación no debe exceder ±10%, el voltaje es demasiado alto,

acortará la vida útil de la lámpara, el voltaje es demasiado bajo, afectará el color de la luz de la lámpara.

- Después de apagarla, la lámpara tarda 20 minutos en enfriarse por completo antes de poder volver a utilizarla.
- Las partes giratorias de la lámpara y los accesorios de fijación deben revisarse periódicamente, y el aflojamiento y la sacudida deben reforzarse a tiempo para evitar accidentes.
- Para garantizar el uso normal de este producto, lea atentamente estas instrucciones.

#### **1.4. Descripción del Producto**

- Voltaje: 100-240V~ 50-60 Hz
- Consumo: 320 W
- Disco de color: cada disco de color se compone de una placa de color + luz blanca
- Placa de patrón: un efecto de patrón
- Panorámica de 540°, inclinación de 270°.
- Protección contra el sobrecalentamiento
- Modo de control: DMX512/master-slave/automático
- Nivel de protección IP20

#### **1.5 Cableado de señal DMX**

Las luminarias cuentan con tomas XLR de entrada y salida DMX estándar de 3 o 5 pines. Utilice un cable de señal de par trenzado blindado específicamente para DMX 512; la línea de señal generalmente se conecta a una distancia de 150 metros y se debe agregar el amplificador de señal DMX512 para la transmisión de señal a larga distancia.

Utilice una línea de señal de par trenzado blindado desde la salida DMX del controlador a la entrada DMX del primer dispositivo, y desde la salida DMX del primer dispositivo a la entrada DMX del segundo dispositivo, y así sucesivamente, hasta que todas las lámparas están conectadas. Luego instale un enchufe terminal en el último conector de 3 pines de la salida de la luminaria de conexión en cada línea. (Suelde una resistencia de 4/1W, 120Ω entre los pines 2 y 3 del conector tipo cañón de 3 pines).

Importante: Los cables no deben tocarse entre sí ni con la carcasa metálica.

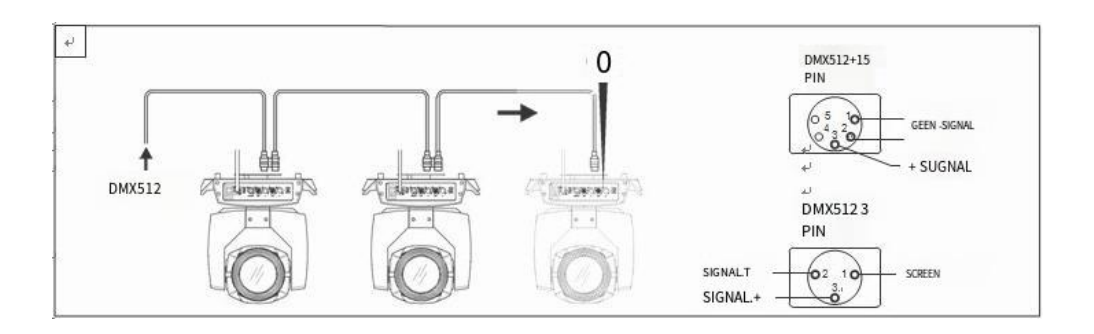

Figura 1 Diagrama esquemático de la conexión del cable de señal DMX

El método de cálculo del código de dirección inicial de la lámpara:

El código de dirección inicial de la luminaria actual es igual a (el código de dirección inicial de la luminaria anterior) + (el número de canales de la luminaria)

1: El valor del código de dirección inicial de la primera luminaria A001.

2: El número de canales básico del controlador debe ser mayor o igual al número total de canales utilizados por la luminaria.

3: Nota: cuando se utiliza cualquier controlador, cada luminaria debe tener su propio código de dirección inicial; si el código de dirección inicial de la primera luminaria está configurado en A001, el número de canales de luminaria es 16CH; luego, el código de dirección inicial de la segunda lámpara se establece en A017; el código de dirección inicial de la tercera lámpara se establece en A033; y así sucesivamente (esta configuración también debe determinarse según las diferentes consolas)

#### **1.6 Instalación de luminarias**

Las luminarias se pueden colocar horizontalmente, colgar en diagonal y colgar al revés. Asegúrese de prestar atención al método de instalación cuando lo cuelgue en diagonal y boca abajo.

Como se muestra en la Figura 2, antes de colocar la luminaria, es necesario asegurar la estabilidad del lugar de instalación. Durante la instalación suspendida hacia atrás, es necesario asegurarse de que la luminaria no caiga sobre el marco de soporte. Es necesario utilizar la cuerda de seguridad para pasar a través del marco de soporte y el mango de la luminaria para colgar auxiliarmente para garantizar la seguridad. Evita que la luminaria caiga y se deslice.

Durante la instalación y puesta en marcha de la lámpara, se prohíbe el paso de peatones debajo de la lámpara y se comprueba periódicamente el desgaste de la cuerda de seguridad y si los tornillos del gancho están flojos.

Si la instalación suspendida no es estable, provocando la caída de la lámpara y todas las consecuencias, nuestra empresa no asume ninguna responsabilidad.

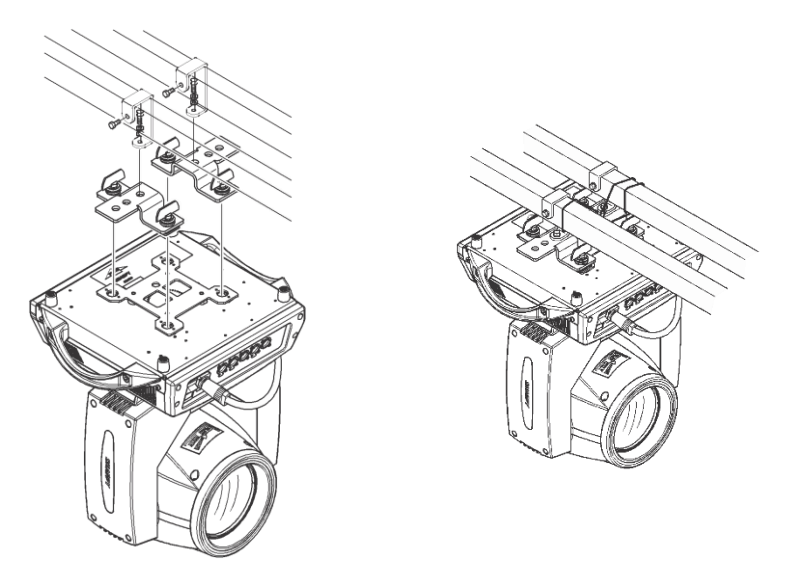

Figura 2 Diagrama esquemático de la lámpara colgada boca abajo.

#### **2. PANEL DE CONTROL**

#### **2.1 Descripción de las teclas**

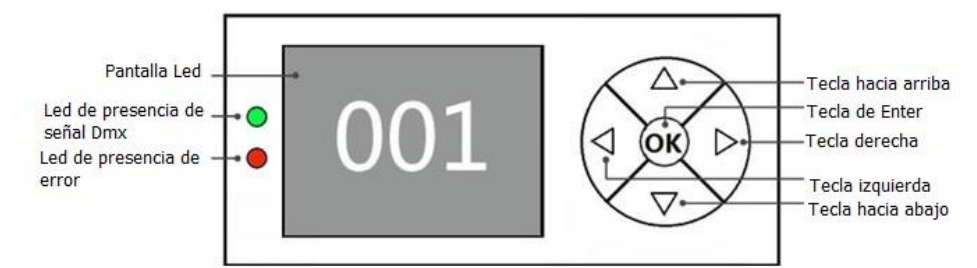

Figura 3 Diagrama esquemático de descripción de claves en el panel

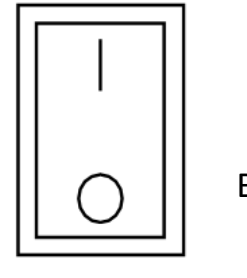

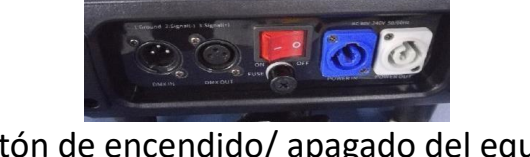

 Botón de encendido/ apagado del equipo, se encuentra en el panel trasero.

A continuación, se toma "Modificar código de dirección DMX" como ejemplo para describir el uso de claves:

1.- Si la interfaz actual no es la principal, presione la tecla "izquierda" (una o más veces) para volver a la interfaz principal

2.- En la pantalla de inicio, presione la tecla "arriba" o la tecla "abajo" para seleccionar el botón "Configuración"

3.- Presione la tecla "OK" para ingresar a la interfaz "Configuración"

4.- En la interfaz "Configuración", presione la tecla "arriba" o la tecla "abajo" para seleccionar "Dirección DMX"

5.- Presione la tecla "OK" para ingresar al estado de edición

6.- Presione la tecla "arriba" o la tecla "abajo" para modificar el código de dirección DMX

7.- Presione la tecla "OK" para salir del estado de edición.

#### **2.2 Descripción del menú**

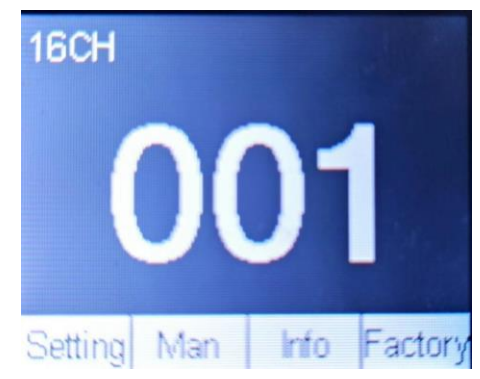

Figura 4 Diagrama esquemático del menú principal

#### **2.2.1 Configuración**

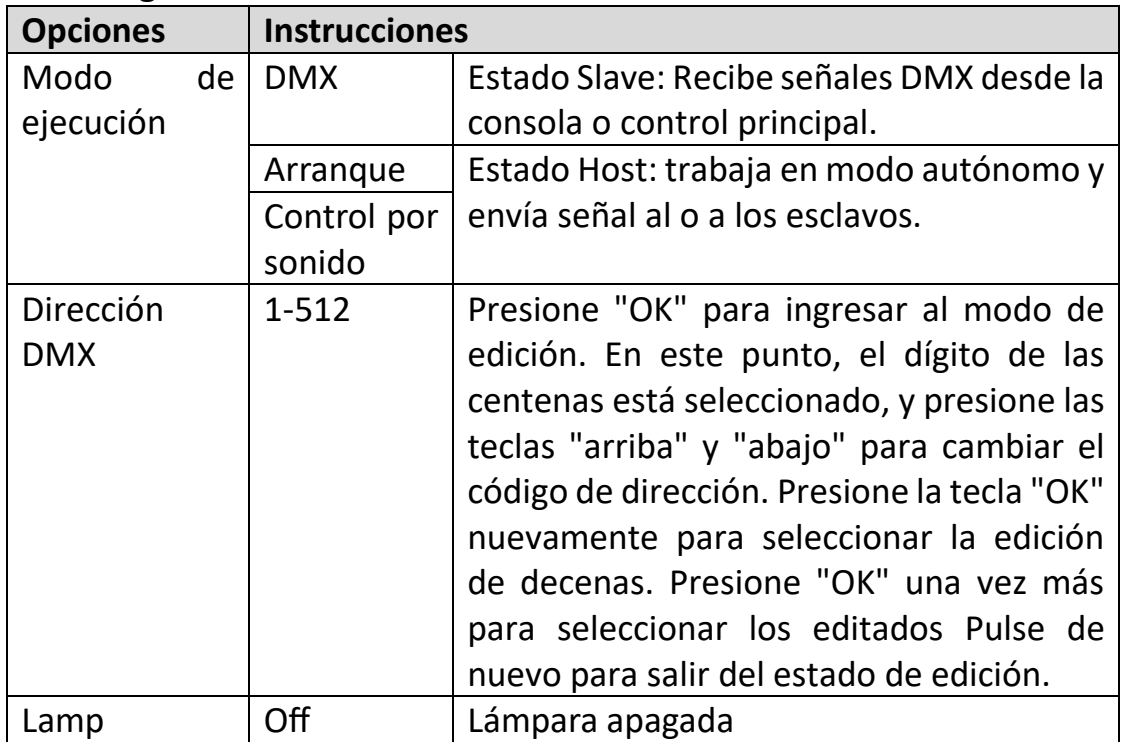

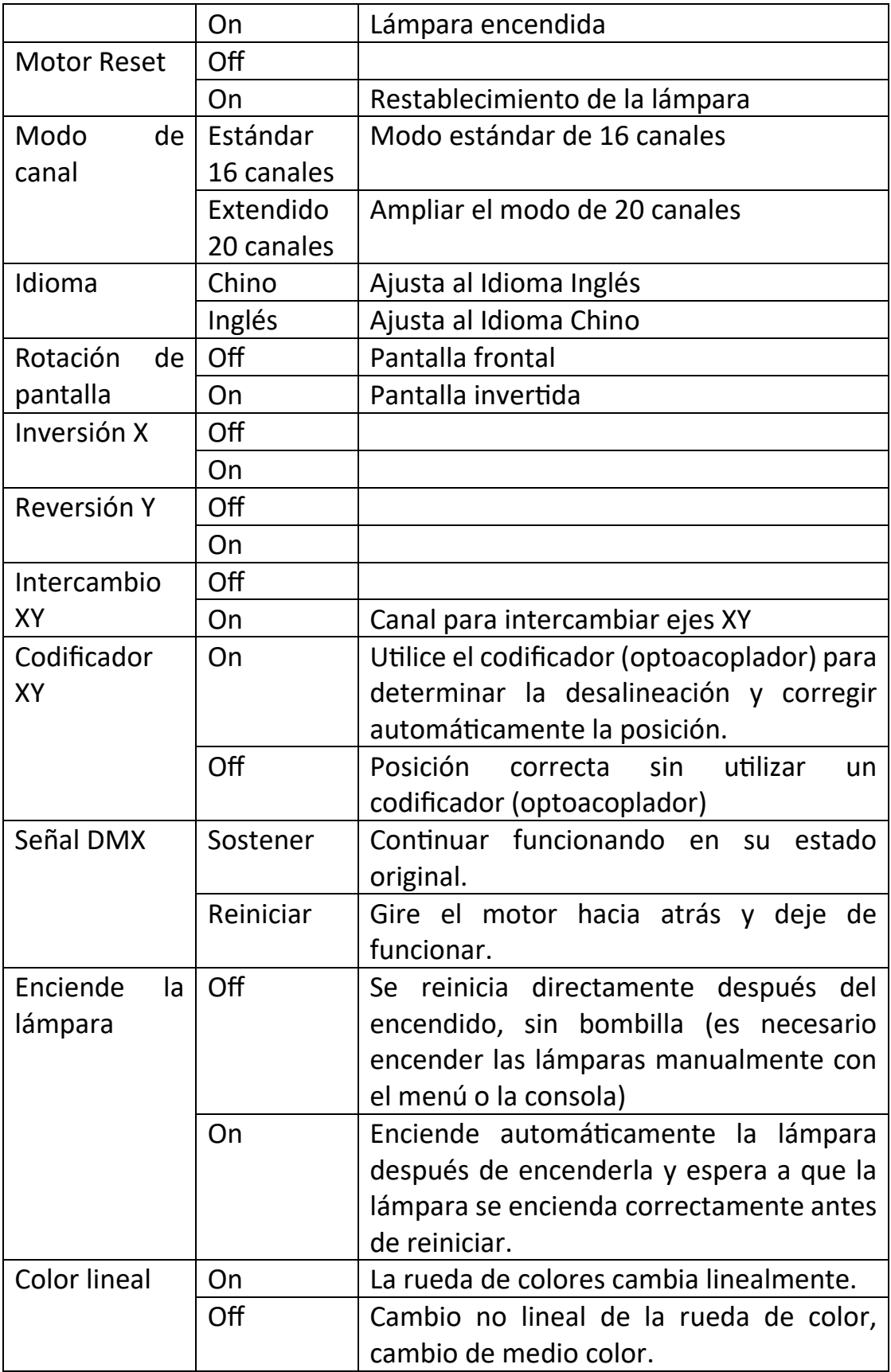

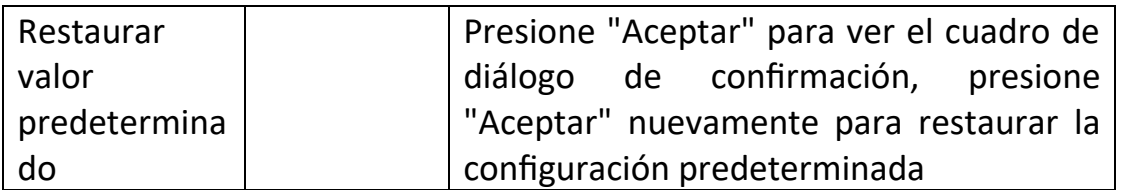

#### **2.2.2 Control manual**

Esta interfaz se utiliza para controlar la lámpara actual (que no recibe señales DMX), correspondiente al canal. Consulte la tabla de canales para obtener más información.

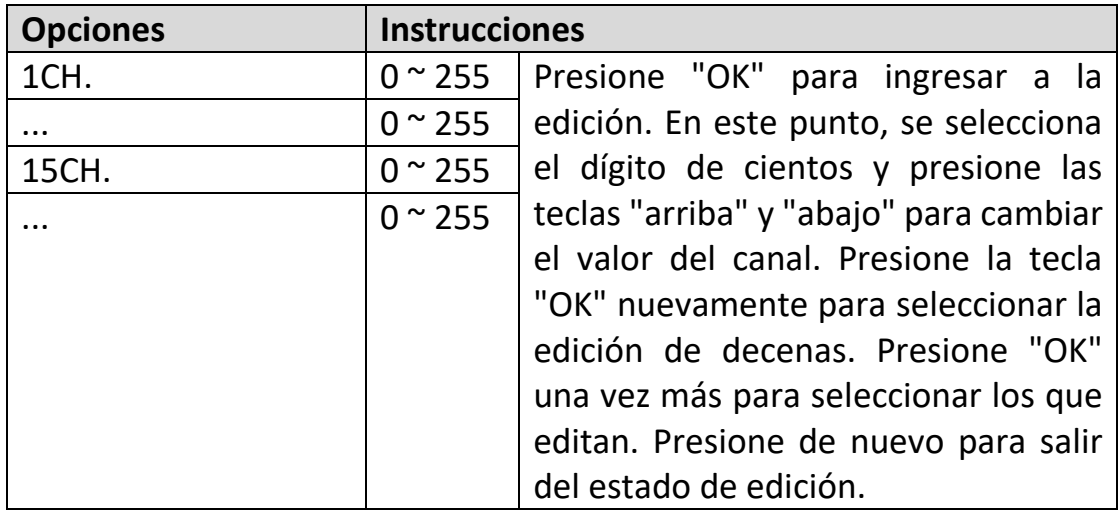

#### **2.2.3 Información**

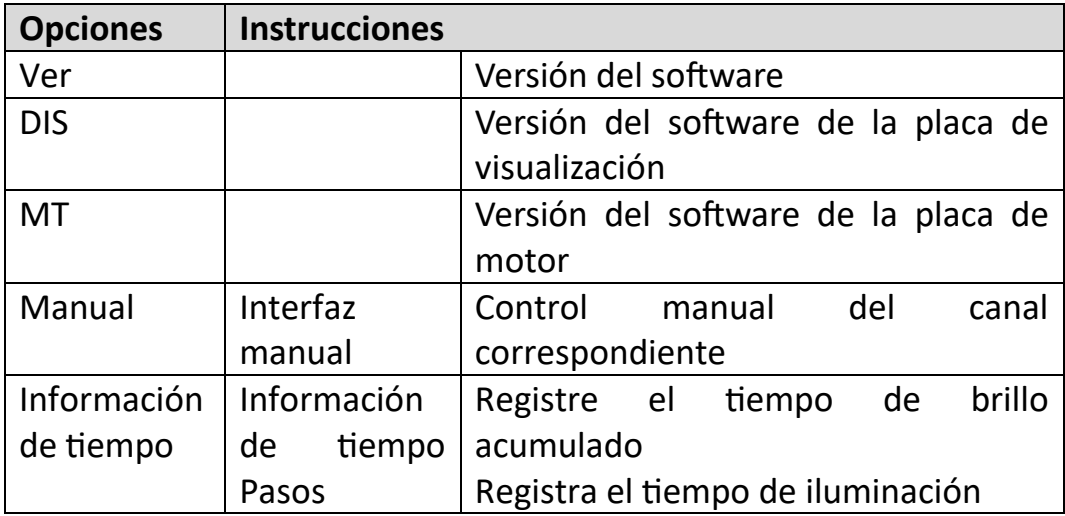

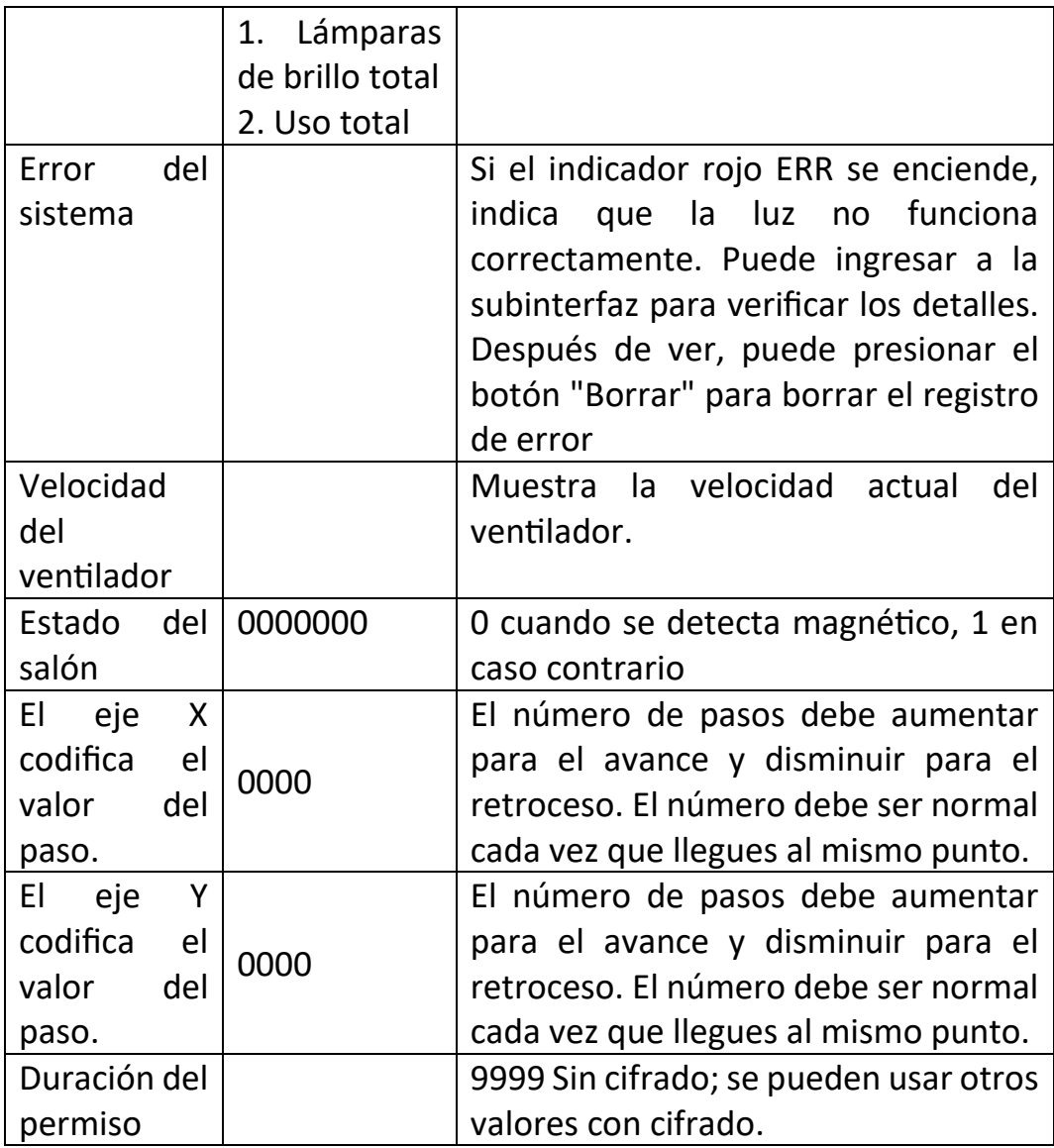

#### **A. Descripción de mensajes de errores**

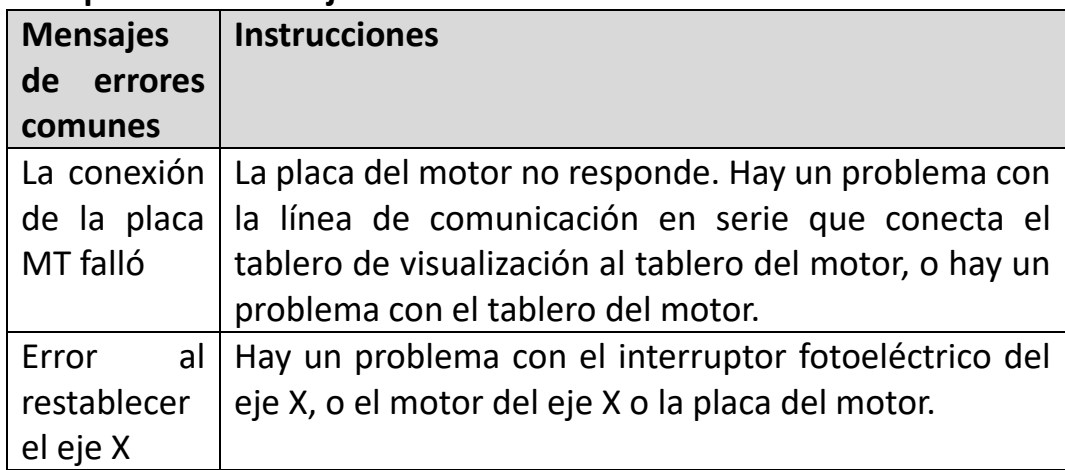

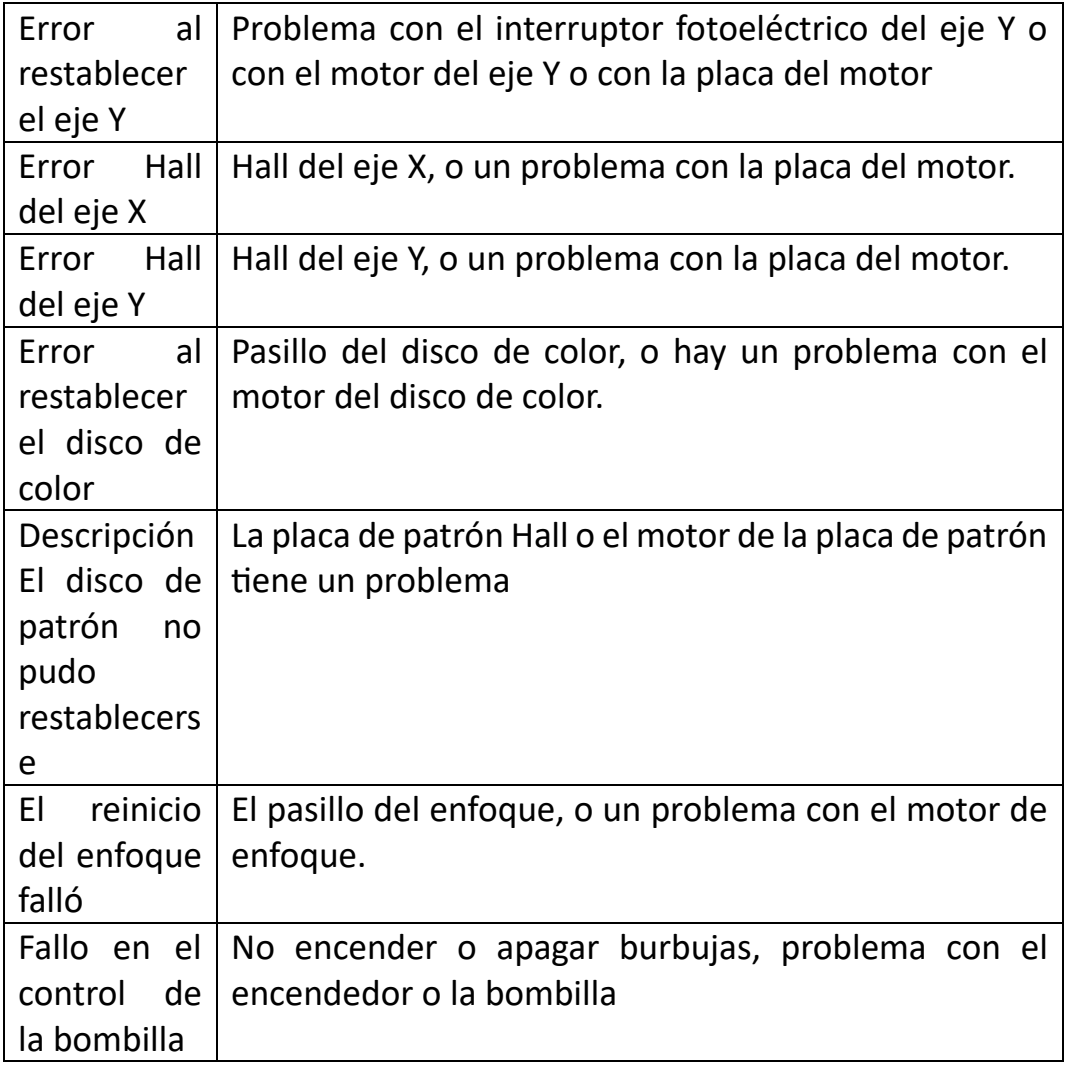

#### **2.2.4 Ajustes de Fábrica**

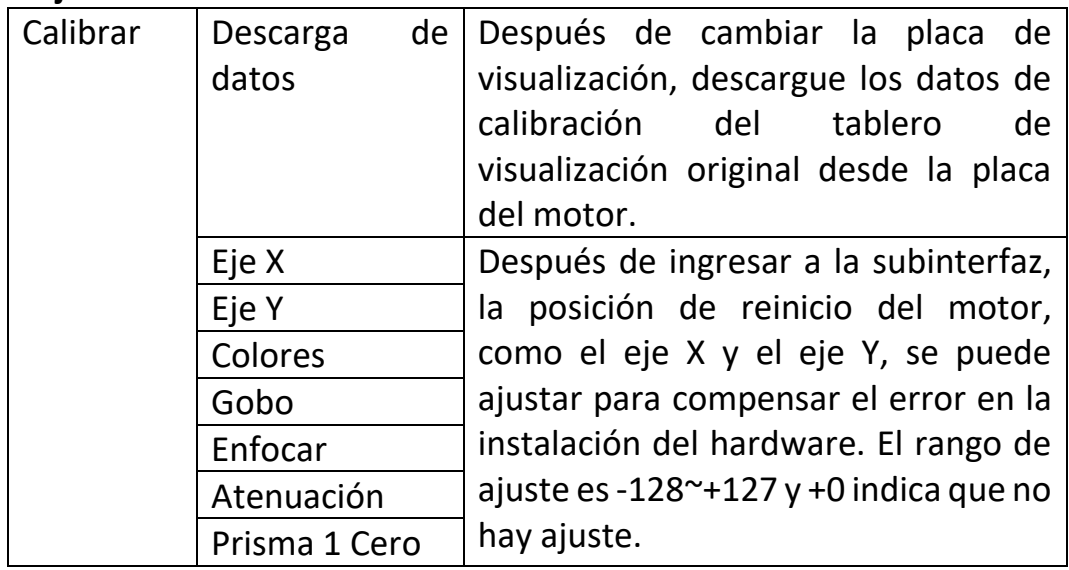

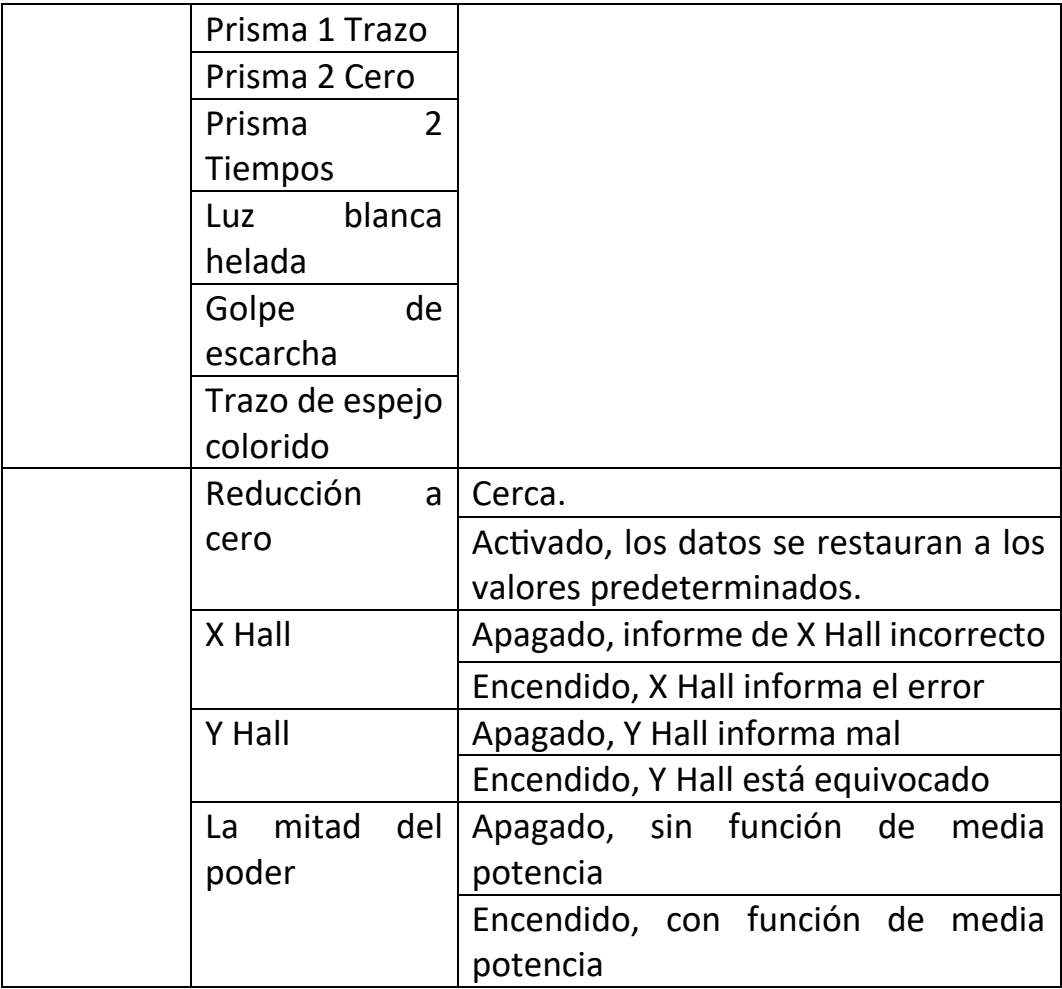

#### **3. FUNCIÓN DE CANAL**

#### **3.1 Tabla de canales**

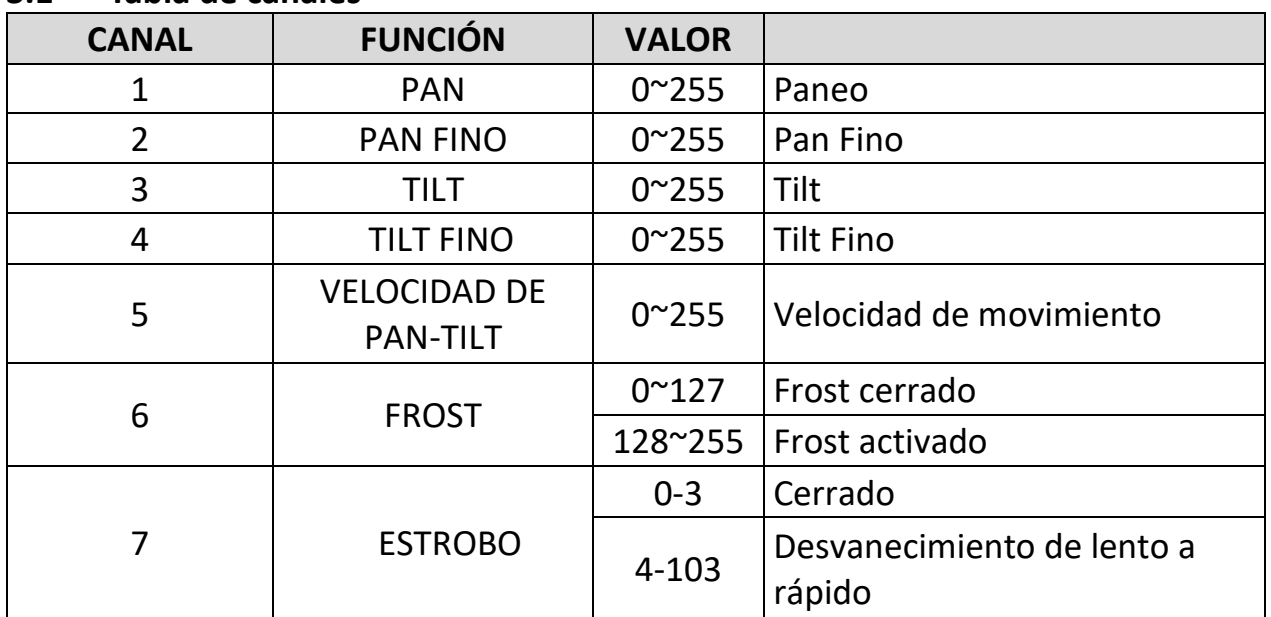

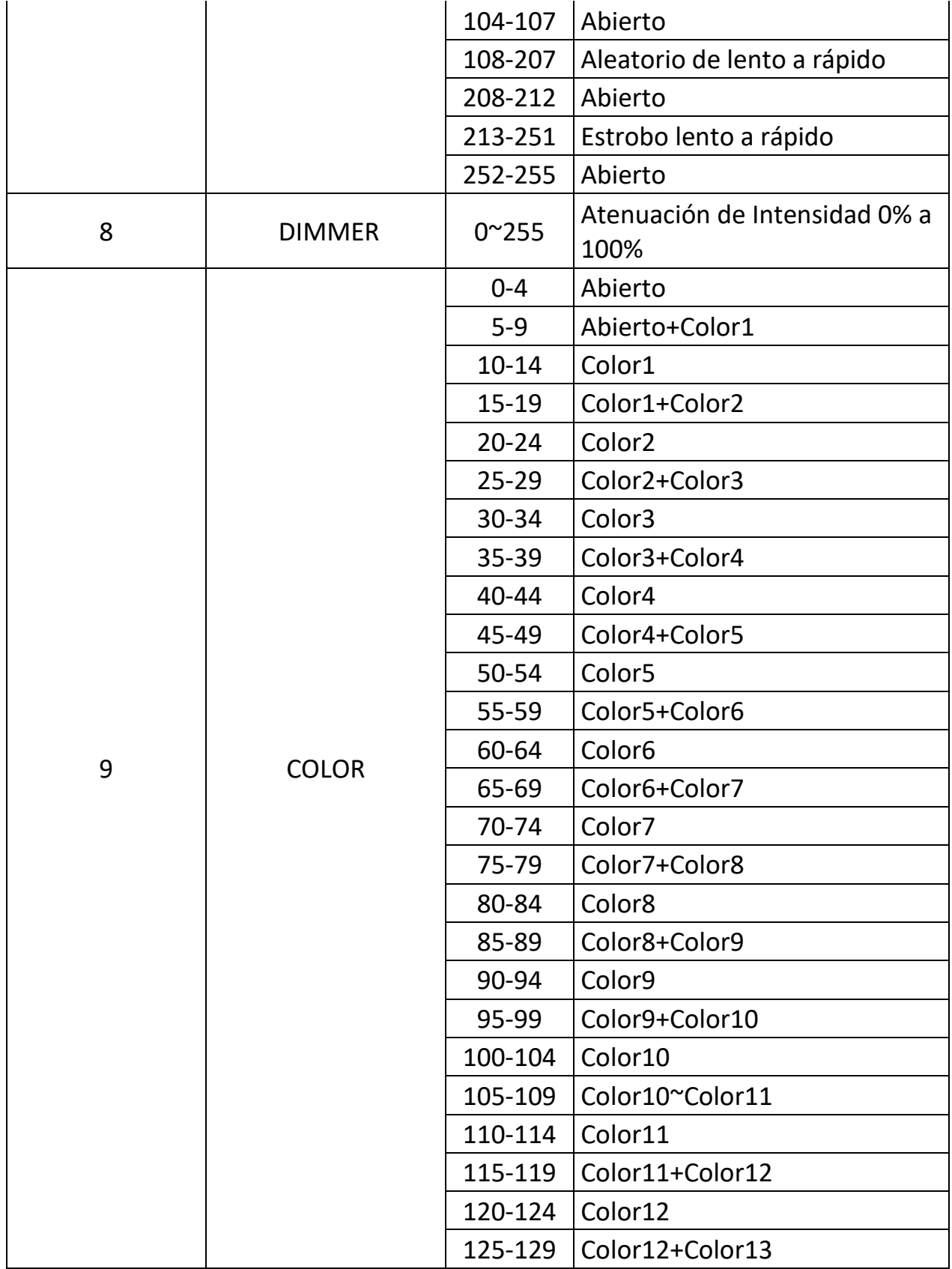

![](_page_13_Picture_168.jpeg)

![](_page_14_Picture_181.jpeg)

#### **4. FALLAS COMUNES**

De acuerdo con algunas fallas comunes, se proponen las soluciones. Cualquier problema que no pueda resolverse debe ser tratado por profesionales. Desconecte la lámpara de la fuente de alimentación antes de realizarle mantenimiento.

#### **1. La bombilla no está encendida**

- Verifique que el voltaje que coincida con la lámpara esté instalado;
- Compruebe si la conexión de alimentación de la lámpara o el interruptor de control están en mal contacto;
- Compruebe si la fuente de alimentación es insuficiente;
- Verifique que el controlador DMX512 esté enviando instrucciones.

#### **2. La lámpara no acepta el control desde la consola después del restablecimiento normal**

- Compruebe que el valor de la dirección de inicio digital de la luminaria y las opciones de función son correctas;
- Compruebe si la conexión de la línea de control de comunicación es correcta, la línea de comunicación es demasiado larga o se ha interrumpido;
- Compruebe si el equipo de control no es válido, compruebe si el amplificador de señal de acceso serie no es válido;
- Compruebe si la línea de comunicación es demasiado larga u otros equipos interfieren entre sí;
- Optimice el cableado, acorte la longitud de las líneas de señal de control, el cableado separado de las líneas de alto voltaje y bajo voltaje;
- Agregar amplificadores de señal;
- Línea de señal utilizando alambre de par trenzado blindado de alta calidad;
- Conecte la resistencia del terminal de señal (120 ohmios) en el extremo de la lámpara.

#### **3. La luminaria no enciende**

- Compruebe que los parámetros de la fuente de alimentación son coherentes con la lámpara;
- Compruebe el mal contacto causado por la deformación por extrusión, la vibración y la humedad de las piezas internas en el proceso de transporte de larga distancia o caerse.
- Compruebe si el conector de integración de cable interno de la lámpara se ha caído o se ha aflojado.
- Compruebe si los componentes electrónicos de la lámpara (como el transformador electrónico, la placa PCB, la placa de control del motor, etc.) están sueltos, cortocircuitados y quemados.

#### **4. Cuando se trabaja, la acción del eje Pan o Tilt de la lámpara no es normal**

- Siga el paso anterior para revisarlos uno por uno;
- Compruebe si la correa de transmisión correspondiente a las direcciones de los ejes X e Y de la lámpara se cae y se rompe;
- Compruebe si el receptor de retroalimentación de datos (optoacoplador) correspondiente a las direcciones Pan y Tilt en la lámpara está dañado;
- Reinicie la máquina una vez más.

#### **SEGURIDAD**

- Favor de mantener la ventilación con una distancia mínima de 1 metro para que sea suficiente.
- La ventilación no debe impedirse cubriendo las aberturas de ventilación con objetos, tales como periódicos, manteles, cortinas, etc.
- IMPORTANTE: No situar el aparato sobre fuentes de flama viva, como pueden ser velas encendidas.
- Favor de no exponer al goteo o el ingreso de agua, de igual forma no deben situar objetos llenos de líquidos como los vasos, sobre el aparato.
- Favor de conectar a la toma de corriente de la red eléctrica con una conexión de puesta a tierra de protección.
- El dispositivo de desconexión (clavija de red eléctrica o un conector de aparato) debe permanecer fácilmente operativo.
- El interruptor debe permanecer fácilmente operativo.

![](_page_17_Picture_0.jpeg)

## $\textcolor{red}{\textcircled{\textbf{f}}}}\textcolor{blue}{\textcircled{\textbf{f}}}}\textcolor{blue}{\textcircled{\textbf{f}}}}\textcolor{blue}{\textcircled{\textbf{f}}}}$

### www.superbright.com.mx